## $45.$ SCHEDULING AN APPOINTMENT WITH YOUR HERBERGER ACADEMIC ADVISOR

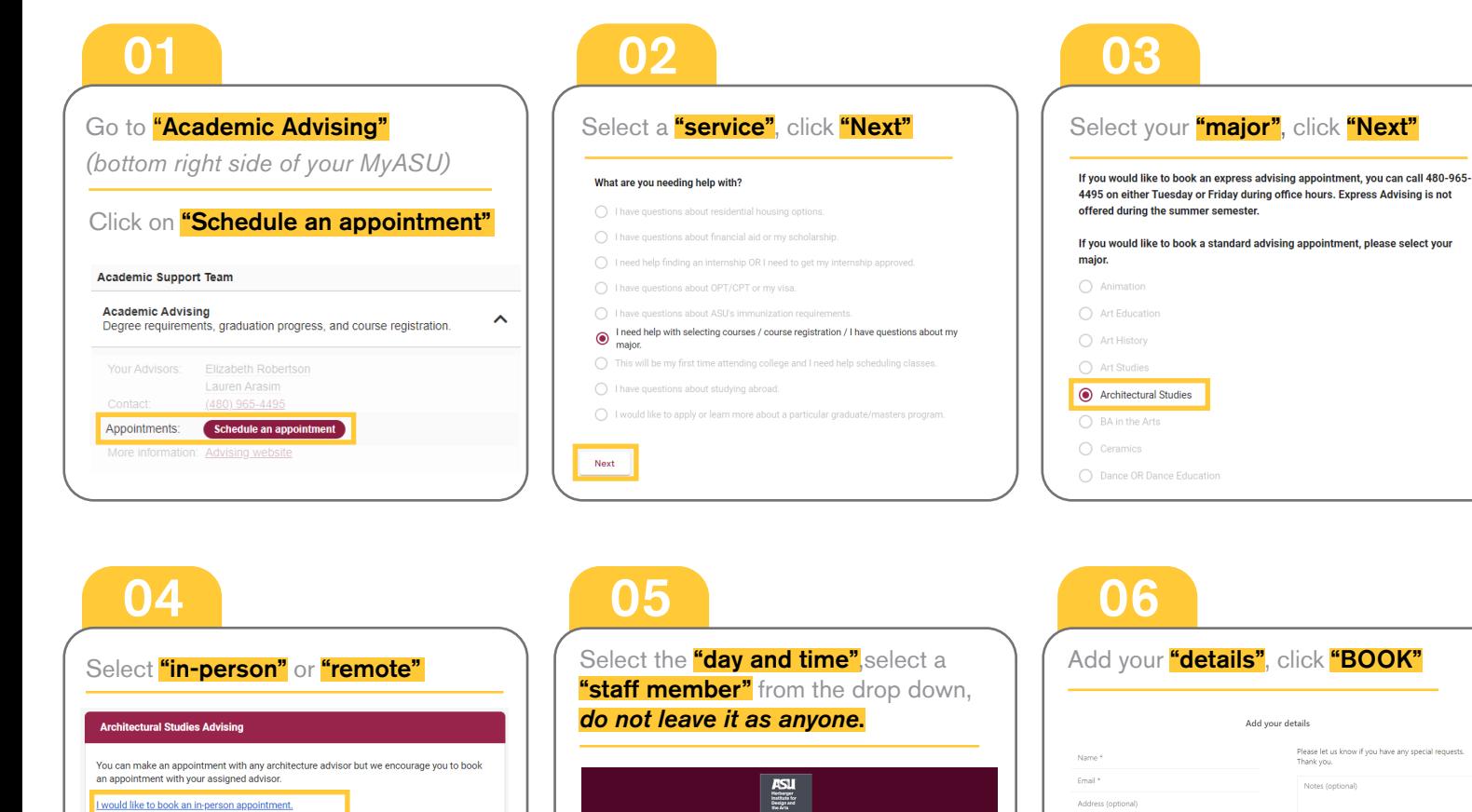

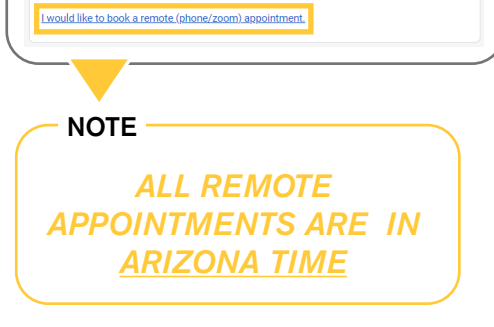

 $\Box$ 

36 *A* 

 $(\circledcirc)$ 

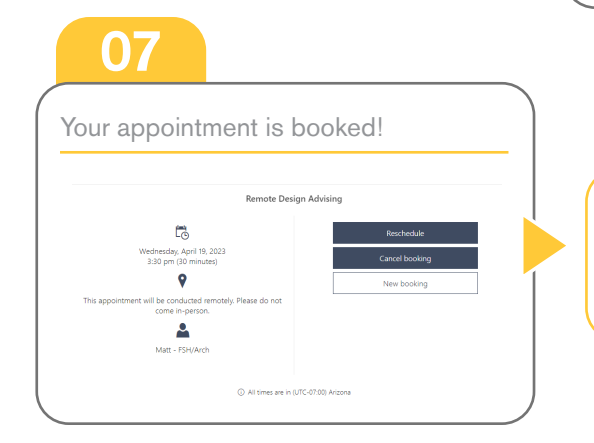

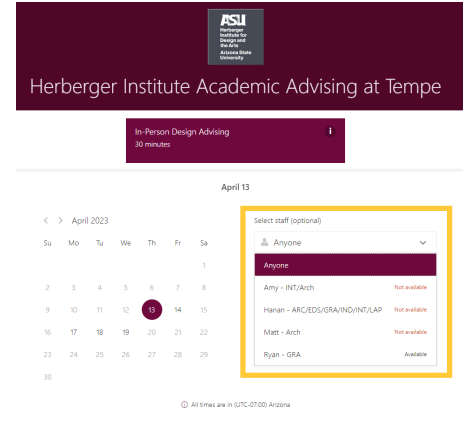

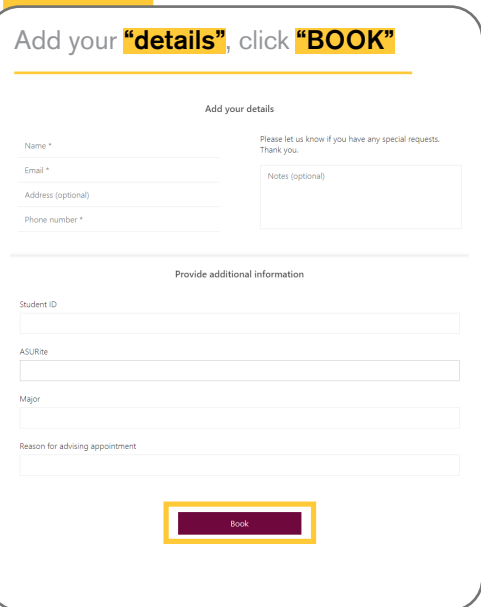

## Confirmation

You will also receive a **"confirmation email"** once your appointment has been booked.

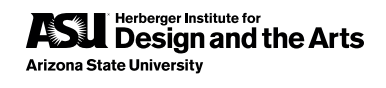